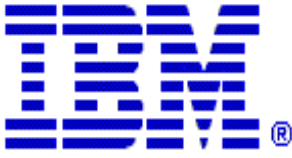

## **Using Traces for TCP/IP Throughput Performance Problems**

© Copyright International Business Machines Corporation 2004,2005. All rights reserved.

 $\triangleright$  How do we determine if we have a throughput performance problem?

Ways in z/OS CS to measure throughput performance

**Typical FTP data transfer** 

 $\triangleright$  Thruput issues:

- The effect of high network latency
- The effect of dropped packets
- The effect of dropping window size
- The effect of packet fragmentation

What to look for in SYSTCPDA Component Trace

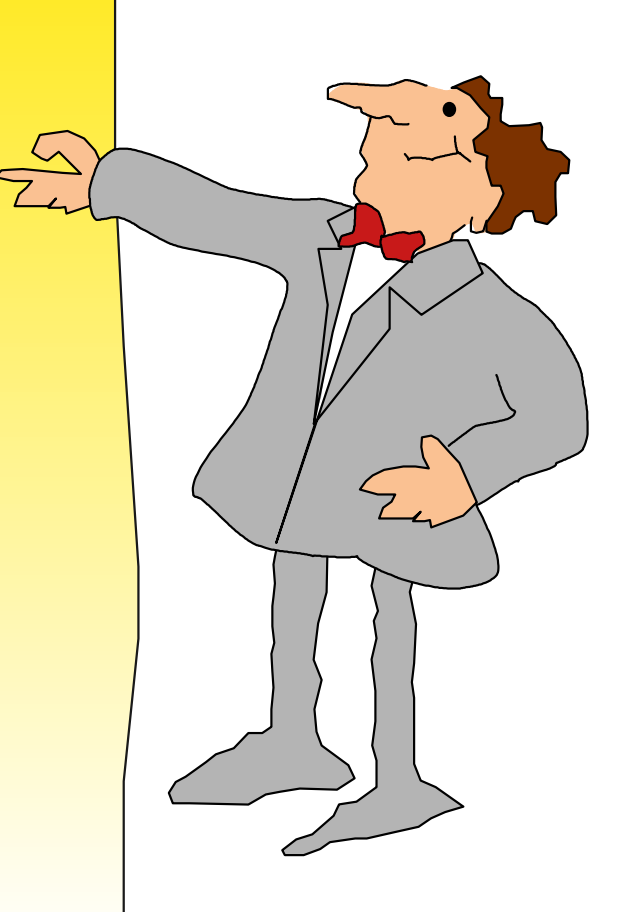

© Copyright International Business Machines Corporation 2004,2005. All rights reserved.

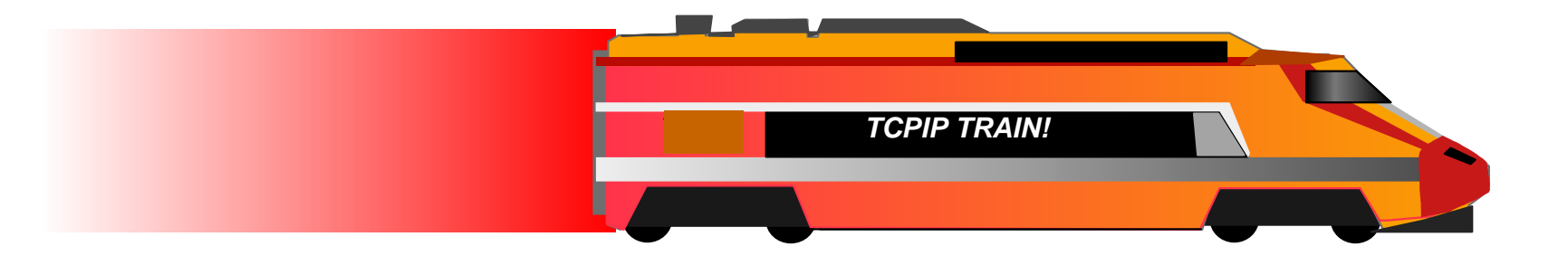

# Debugging Throughput Performance Problems

© Copyright International Business Machines Corporation 2004,2005. All rights reserved. Using Traces for TCPIP Throughput Performance Problems.PRZ - 05-10-07 - 10:22 - Page 3

### **What constitutes a throughput performance problem?**

■ We typically classify problems into two issues:

- ▶ Slow data transfers
- ► Terminated or aborted data transfers
- Note that--for the purposes of this presentation--there are really two types of terminated/aborted transfers:
	- **Finose caused by severe performance problems** leading to timeout conditions (dropped packets, failure to recover from a zero sized window, etc.)
	- **Fhose caused by non-performance related issues** (connections reset by firewalls, application errors, etc.)
- Only performance related issues will be discussed in this presentation

© Copyright International Business Machines Corporation 2004,2005. All rights reserved.

### **What metrics do we can we use to calculate a transfer's performance?**

- **Network Latency** 
	- $\triangleright$  This is defined as the amount of time it takes for a packet to reach its destination
	- We have three ways of obtaining a rough estimate of this from our packet

traces:

- The delta time between syn packets in a transfer
- The average RTT (round trip time) listed in a **session** formatted packet trace
- Find the data delta between the last acknowledged packet and the last data packet
- $\blacktriangleright$  In both the delta time and the RTT. the latency will be roughly half the value

#### **Bandwidth**

- ► This is defined as the average amount of data that is transferred over a set period of time
- ► We can determine this from the throughput listed in a session formatted packet trace

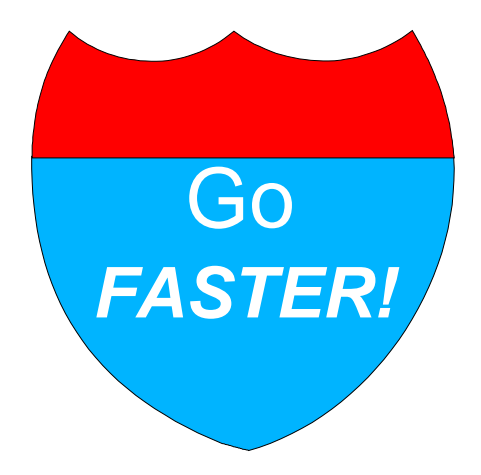

© Copyright International Business Machines Corporation 2004,2005. All rights reserved.

### **Gathering SYSTCPDA trace on z/OS**

- SYSTCPDA (PKTTRACE) parameters
	- ▶ V TCPIP, tcp\_proc, PKTTRACE, CLEAR
	- ▶ V TCPIP, tcp\_proc, P, IP=xx.xx.xx.xx
	- ► TRACE CT, ON, COMP=SYSTCPDA, SUB=(tcp\_proc)
		- R xx,WTR=PKTWRT,END

Step by step:

- 1) TRACE CT,WTRSTART=PKTWRT (starts the writer for packet tracing)
- 2) Clear the previous packet trace settings:
	- V TCPIP,tcp\_proc,PKTTRACE,CLEAR
- 3) Set TCPIP Packet Trace settings
	- V TCPIP,tcp\_proc,PKTTRACE,**FULL**,IP=ipaddress of the client
- 4) Start Packet trace/Connect the writer TRACE CT,ON,COMP=SYSTCPDA,SUB=(tcpipproc) R xx,WTR=PKTWRT,END
- 5) \*\*\* RECREATE SCENARIO \*\*\*
- 6) TRACE CT,OFF,COMP=SYSTCPDA,SUB=(tcpipproc)
- 7) TRACE CT,WTRSTOP=PKTWRT,FLUSH

© Copyright International Business Machines Corporation 2004,2005. All rights reserved.

### **Formatting SYSTCPDA trace on z/OS**

### **Use IPCS**

 $\blacktriangleright$  IPCS Interactive

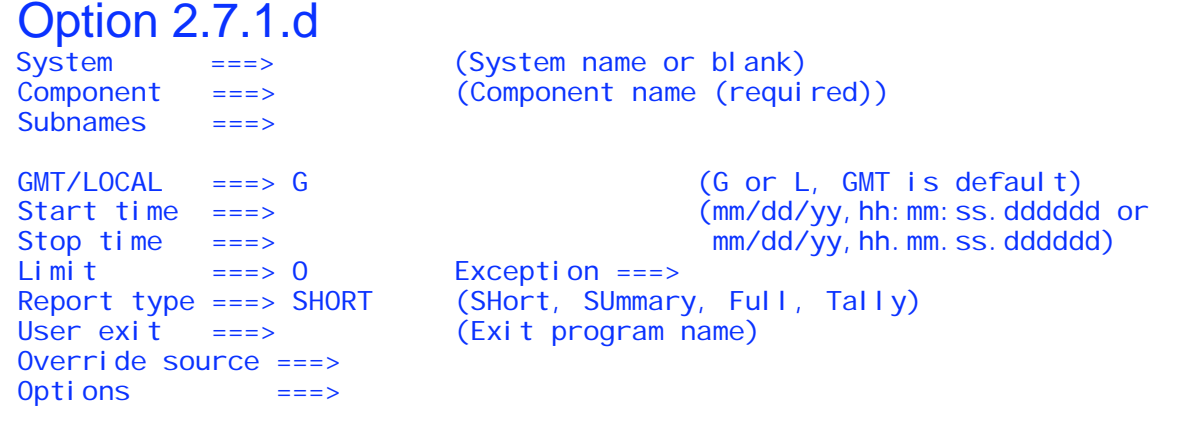

To enter/verify required values, type any character Entry  $\text{IDS}$  ===> Jobnames ===> ASIDs ===> OPTIONS ===> SUBS ===>

ENTER = update CTRACE definition. END/PF3 = return to previous panel.

 $S = start CTRACE.$  R = reset all fields.

#### $\blacktriangleright$  IPCS in batch

**IPCS SETDEF NOCONFIRM PRINT NOTERM DROPDUMP DDNAME(PKTTRACE) CTRACE COMP(SYSTCPDA) LOCAL FULL OPTIONS((SESS)) SETDEF CONFIRM NOPRINT TERM**

Refer to:

z/OS V1R6.0 MVS Interactive Problem Control System (IPCS) Commands -

chapter 8

© Copyright International Business Machines Corporation 2004,2005. All rights reserved.

### **SYSTCPDA SESSion output**

#### 10 packets summarized

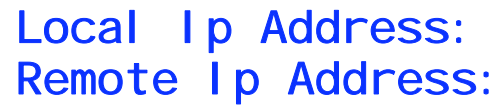

10.1.4.225 12.106.255.57

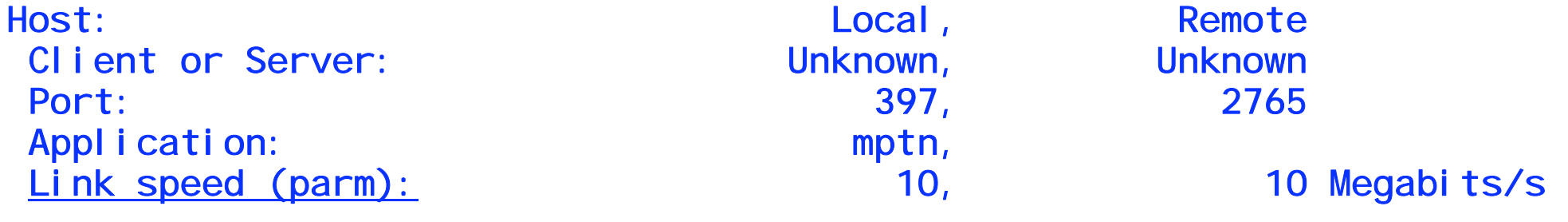

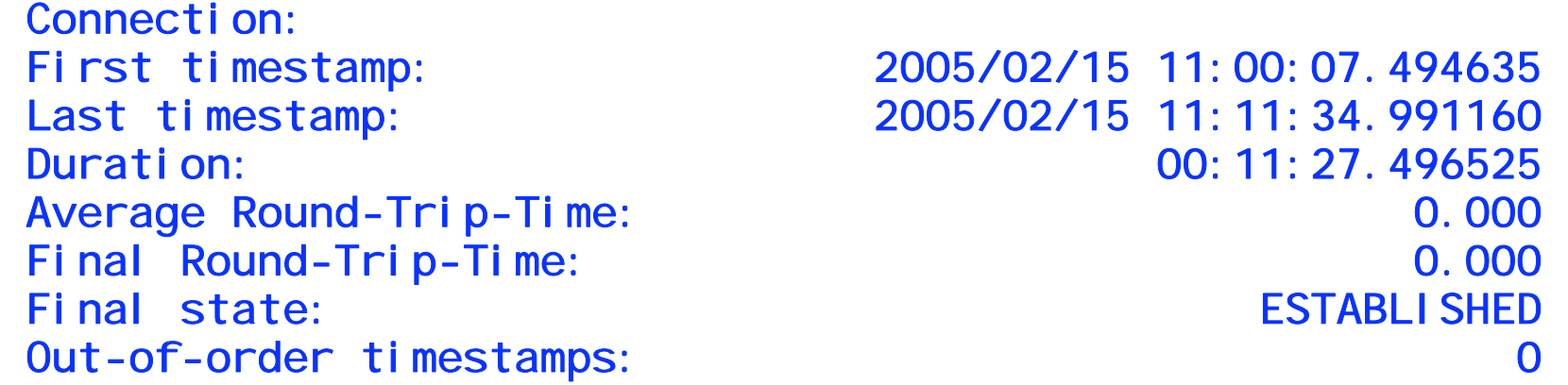

 First timestamp: 2005/02/15 11:00:07.494635 Last timestamp: 2005/02/15 11:11:34.991160 00: 11: 27.496525 0.000 sec  $0.000$  sec **ESTABLI SHED** 

© Copyright International Business Machines Corporation 2004,2005. All rights reserved.

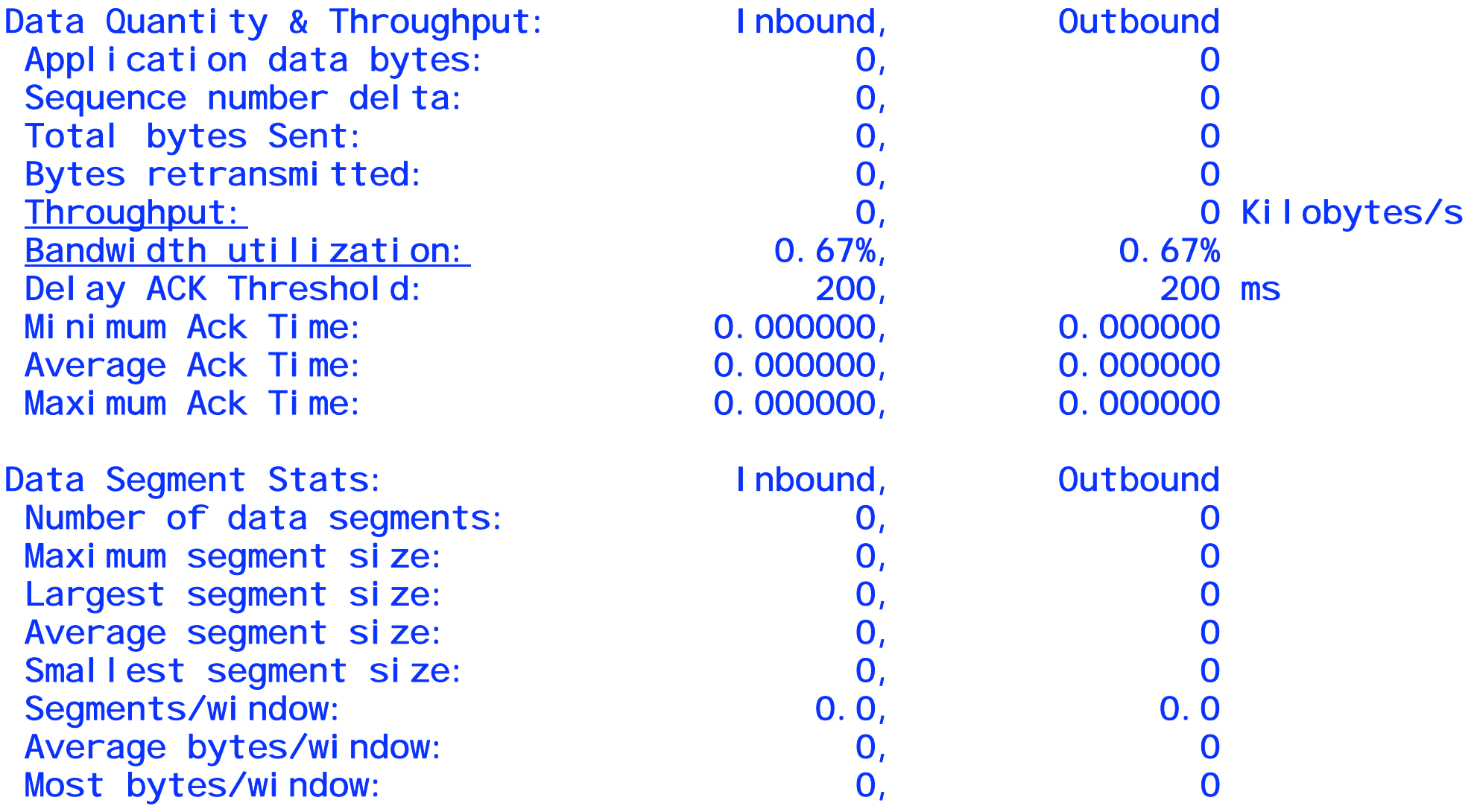

© Copyright International Business Machines Corporation 2004,2005. All rights reserved.

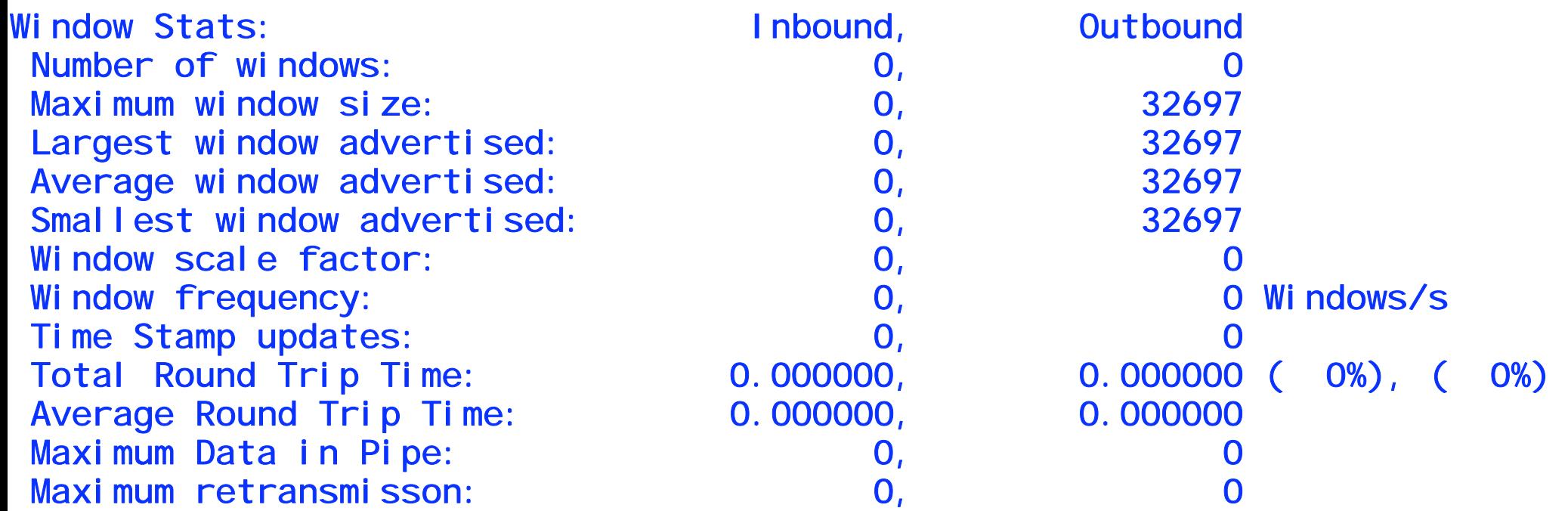

© Copyright International Business Machines Corporation 2004,2005. All rights reserved.

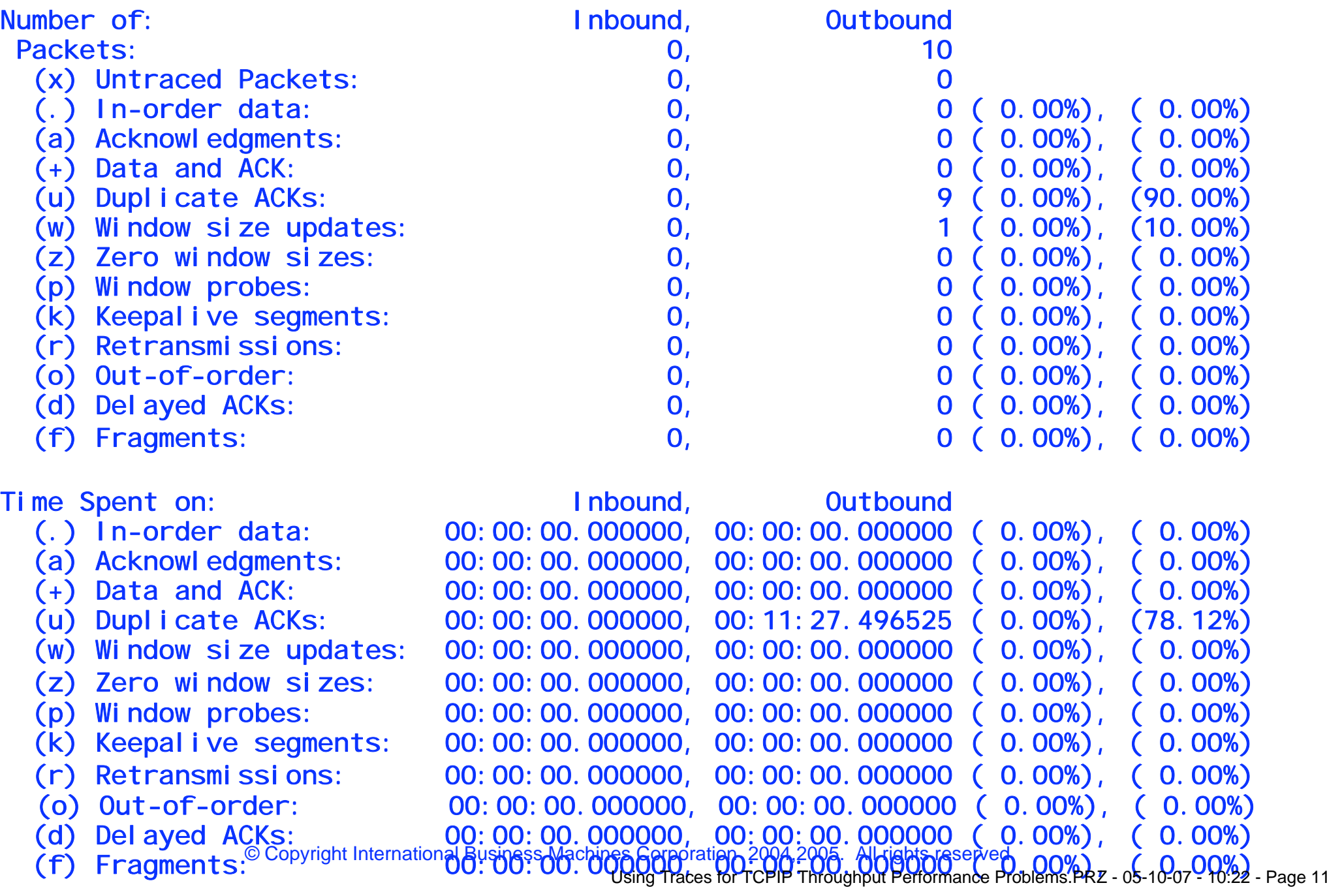

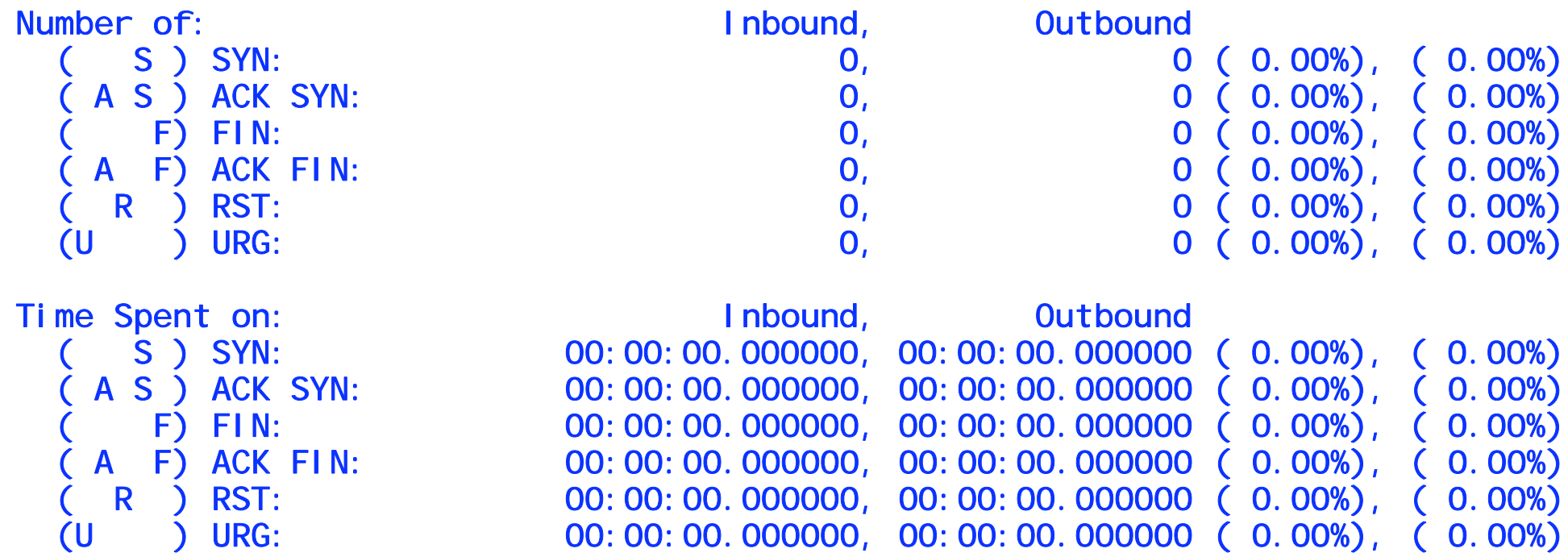

© Copyright International Business Machines Corporation 2004,2005. All rights reserved.

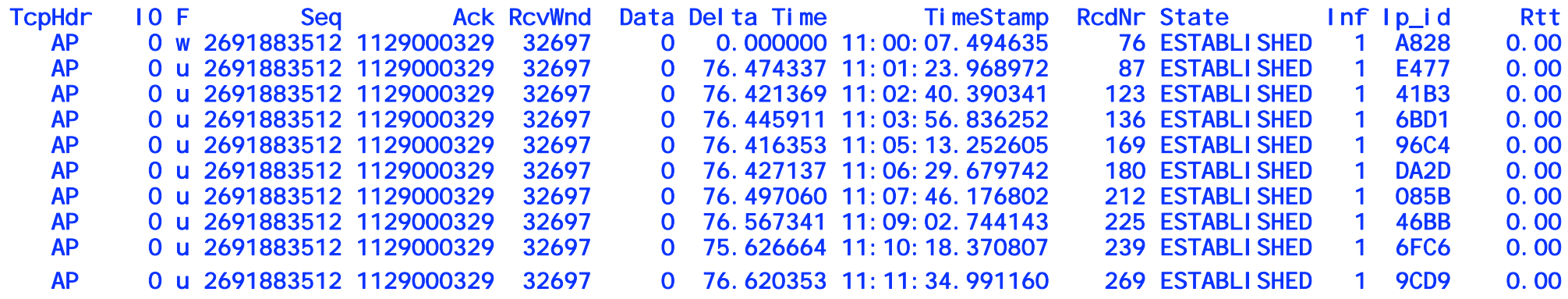

### **Estimating network latency from a packet trace**

### Using the RTT:

![](_page_13_Picture_51.jpeg)

![](_page_13_Picture_52.jpeg)

© Copyright International Business Machines Corporation 2004,2005. All rights reserved.

### Using the data delta between the last acknowledged packet and the last data packet sent.

![](_page_14_Picture_78.jpeg)

- **1. Take the SEQ number of the last data packet sent. 3134065934**
- **2. Add in the data sent on that packet 3134065934 + 1448 = 3134067382**

![](_page_14_Picture_4.jpeg)

- **3. Subtract the ACK number of the last acknowledgment received 3134067382 - 3133974710 = 92672**
- **4. Thus we know that 92672 bytes of data still remain in the pipe. Another way to think of this is that there are 92672 bytes worth of packets that are not acknowledged. This is 64 packets that have been sent by one host but not acknowledged by the receiving host.**

 **This is slightly different than the time it takes a packet to travel from one host to the other, but can be used to gauge the relative amount of time it takes for a packet of data to be received at the remote host.**

This don't make no sense.

### **Estimating throughput from a packet trace**

![](_page_15_Picture_49.jpeg)

![](_page_15_Picture_2.jpeg)

© Copyright International Business Machines Corporation 2004,2005. All rights reserved.

### **What attributes do we find in a typical (well performing) z/OS trace?**

- Use of the slow start algorithm after the three-way handshake
	- ► This allows the stack to gauge how fast to send data
- **Data is acknowledged in a timely manner**
- **Example 20 Incorporal Example 10 Inchergent Control Example 1** Incorporate Little or no duplicate acknowledgents or retransmitted packets
- Constant flow of data
	- ► Any periods in which a host is not sending data is wasted time

![](_page_16_Picture_7.jpeg)

© Copyright International Business Machines Corporation 2004,2005. All rights reserved. Using Traces for TCPIP Throughput Performance Problems.PRZ - 05-10-07 - 10:22 - Page 17

### **Example of a typical trace**

![](_page_17_Picture_114.jpeg)

© Copyright International Business Machines Corporation 2004,2005. All rights reserved.

### **How does increased network latency effect a transfer?**

• The longer the round trip time between two hosts, the longer it takes for adjustments to the transfer to occur

► For example, window size updates may not occur in a timely manner (a similar situation can occur with retransmitted packets and duplicate ACKs)

![](_page_18_Figure_3.jpeg)

By the time the window update arrives at the sender, 5 additional data packets have been sent

© Copyright International Business Machines Corporation 2004,2005. All rights reserved.

- Another example is filling up the advertised window size.
	- If the sending side fills up the window, it has to wait for an acknowledgment to arrive--opening the window back up--before additional data can be sent

![](_page_19_Figure_2.jpeg)

Packet 4 fills the window (the unacknowledged data in the pipe). As such, no additional data can be sent until a previous packet is acknowledged.

© Copyright International Business Machines Corporation 2004,2005. All rights reserved.

- Generally, high network latency by itself does not create a problem
	- If does, however, amplify other problems when they do occur
	- $\blacktriangleright$  It can also prolong the amount of time required to recover from an error.
- **Example of a transfer with a heightened network latency in which** no error occurs:

![](_page_20_Picture_83.jpeg)

© Copyright International Business Machines Corporation 2004,2005. All rights reserved. In this example, 80 packets (both inbound and outbound) are transferred before an acknowledgment arrives indicating that the first packet has been received.

#### Example in which a window is filled and no additional data can be sent

![](_page_21_Picture_67.jpeg)

Notice the ACK number on packet 2 (3391800783) and the RcvWnd size (8280) --this tells the sender that more data can be sent as long as it does not exceed ACK number 3391800783 + 8280 = 3391809063

The sending side sends two more packets (packet 4 being the second) and stops

Note the SEQ number on packet 4 (3391807683) and the amount of data sent (1380)  $-3391807683 + 1380 = 3391809063$ 

Thus, we know that the sending side is filling the window and having to wait for it to be opened back up before sending more data.

© Copyright International Business Machines Corporation 2004,2005. All rights reserved.

### **How do dropped or missing packets affect a data transfer?**

- **Dropped or missing packets are never a good sign as they** may indicate other troubles within the network.
- However, in the context of a single data transfer, one or two dropped packets have little effect on the overall performance between the two hosts
	- ► TCP is architected ability to recover from lost data typically (depending on the network latency) allows the two TCPIP stacks to quickly recover from a lost packet
- **Performance problems become noticeable when there** occurs a consistent packet loss throughout the course of the transfer
	- $\blacktriangleright$  All of the small recovery delays add up to a large **Cumulative delay** *Anybody see which Anybody see which**way that packet*

© Copyright International Business Machines Corporation 2004,2005. All rights reserved.

 *went?* 

- **Dropped packets result in the following delays:** 
	- ► The amount of time for a duplicate ACK (signifying a missing packet) to travel from the receiving stack to the sending stack
	- ► The amount of time the receiving stack may wait before retransmitting the missing packet (the stack will wait to retransmit in case the missing packet is still enroute)
	- $\blacktriangleright$  The amount of time for the retransmitted packet to travel from the receiving stack to the sending stack.
		- After this point, the sending stack will typically pick up where it left off
		- However, if duplicate ACKs continue to arrive, the sending stack will begin retransmitting the packet in response

■ All of this can be compounded by a high network latency

![](_page_23_Picture_7.jpeg)

© Copyright International Business Machines Corporation 2004,2005. All rights reserved.

Flow of the successful recovery of a dropped packet  $\frac{1}{\sqrt{\frac{1}{N}}}\sqrt{\frac{1}{N}}$  Data 3  $\frac{1}{\sqrt{N}}\sqrt{\frac{1}{N}}$ SR Data 1 ee Ack 1a n $\mathbf C$ Data 3 Data 4 Data 5  $\overline{\textbf{C}}$ Data 6 e î. ieAck 1b Ack 1a rvData 4Data 5 Data 6 Data 7 e rAck 1b Data 5 Data 6 Data 7 Data 7 Data 6Data 2 Data 8 Data 9 Data 10 Data 2 $\Box$ Ack 2

Using Traces for TCPIP Throughput Performance Problems.PRZ - 05-10-07 - 10:22 - Page 25

![](_page_25_Figure_0.jpeg)

Using Traces for TCPIP Throughput Performance Problems.PRZ - 05-10-07 - 10:22 - Page 26

#### Trace example of the previous flow

![](_page_26_Picture_61.jpeg)

*That's right....keep on going to the next page.*

![](_page_26_Picture_3.jpeg)

![](_page_27_Picture_49.jpeg)

### **What happens when the window size drops to zero?**

- The window size is a TCP implementation that allows a receiving stack to communicate to the sending stack how much additional data it can receive
	- As the stack receives data, it writes it into a buffer (reducing the amount of space available in the buffer)
	- The application reads the data in from this buffer (increasing the amount of space available in the buffer)
	- The window size advertised by the receiving stack tells the sending stack how much space is available in the buffer
	- If the window size drops to zero, (meaning the application is no longer reading in data from the buffer) the sending stack is unable to send any

additional data until the window size is increased.

- **Things that would cause the window size to drop to zero:** 
	- The receiving application is hung
	- ► The receiving application isn't getting enough CPU cycles
	- $\triangleright$  The receiving stack has been overwhelmed with data from the sending stack

Nope, I ain't got no more room

© Copyright International Business Machines Corporation 2004,2005. All rights reserved.

C'mon, take it!

### Flow of a window size going to zero

![](_page_29_Figure_1.jpeg)

### Trace example of a window size dropping to zero

![](_page_30_Picture_67.jpeg)

Interesting Notes:

In packet 1 the sending stack sends only 16 bytes of data. This is because it knows it has filled the window:

 $3104443730 + 16 - 35392 = 3104408354$ 

The continued series of ACKs (and dropping window sizes) mirrors the arrival of the data packets at the receiving stack.

The zero window occurs in packet 35, and recovers half a second later after 3736 bytes are read in by the receiving application.

### **Finally, what about packet fragmentation?**

- **Packet fragmentation occurs when the sending stack uses** an MTU greater than can be supported by a router on the path to the receiving stack.
	- Assuming the "Don't Fragment" bit is not turned on in the packet, the router will break the packet into two (or more if needed) packets of a more manageable size.

![](_page_31_Figure_3.jpeg)

Note that the fragment has an extra 20 bytes. This accounts for the

additional IP header that must be added to the leftover data.

© Copyright International Business Machines Corporation 2004,2005. All rights reserved.

### **Fragmentation slows down a data transfer on numerous levels:**

- ▶ There is overhead involved with the process of actually fragmenting the packet
	- Many routers put packets-to-be-fragmented on a separate queue, whereas smaller packets pass through more quickly. This can potentially lead to packets arriving out of order.
- ► With two packets now traversing the network, there is a greater likelihood of packets getting dropped, and fragments can arrive out of order
	- Also note that most packets in a bulk data transfer are the same size. So if one packet is fragmented, then it's likely that most of the packets will be fragmented.
	- This doubles the number of packets involved in the transfer, adding to network congestion, and increasing network latency.
- There's also additional overhead associated with reassembling the fragment ponce they reach the receiving stack.

![](_page_32_Picture_7.jpeg)

So it's agreed...instead of buying bigger shoes, we'll chop our feet in half and buy more small pairs of shoes.

© Copyright International Business Machines Corporation 2004,2005. All rights reserved.

### **So now that we know what causes performance slow downs, what's the quickest way to diagnose a problem?**

- The best method of diagnosing a data transfer performance issue is via a packet trace, using the session format.
- **This format will provide you with:** 
	- ▶ Data transfer averages: RTT and throughput
	- ► Data transfer statistics: number of bytes retransmitted, duration of transfer, maximum amount of unacknowledged data, and window sizes
	- ► Packet counters: number of duplicate ACKs, retransmitted packets, out-of-order packets, fragments, and zero window sizes
- The session format also provides an easily readable output of the interaction between the two stacks
	- All inbound and outbound packets
	- ▶ Organized by connection
	- ► Output in the order in which the stack received them
	- ► Does packet analysis and highlights which packets are duplicate ACKs or retransmissions

*The session formatter is a pretty handy dandy tool!*

![](_page_33_Picture_12.jpeg)

© Copyright International Business Machines Corporation 2004,2005. All rights reserved.

#### Sample session formatted output

![](_page_34_Figure_1.jpeg)

![](_page_35_Picture_107.jpeg)

Packet counters and percentages

![](_page_36_Picture_106.jpeg)

### **For More Information....**

![](_page_37_Picture_104.jpeg)

© Copyright International Business Machines Corporation 2004,2005. All rights reserved.